## **"Web applications design" selected multiple-choice questions**

*Correct answers marked in red*

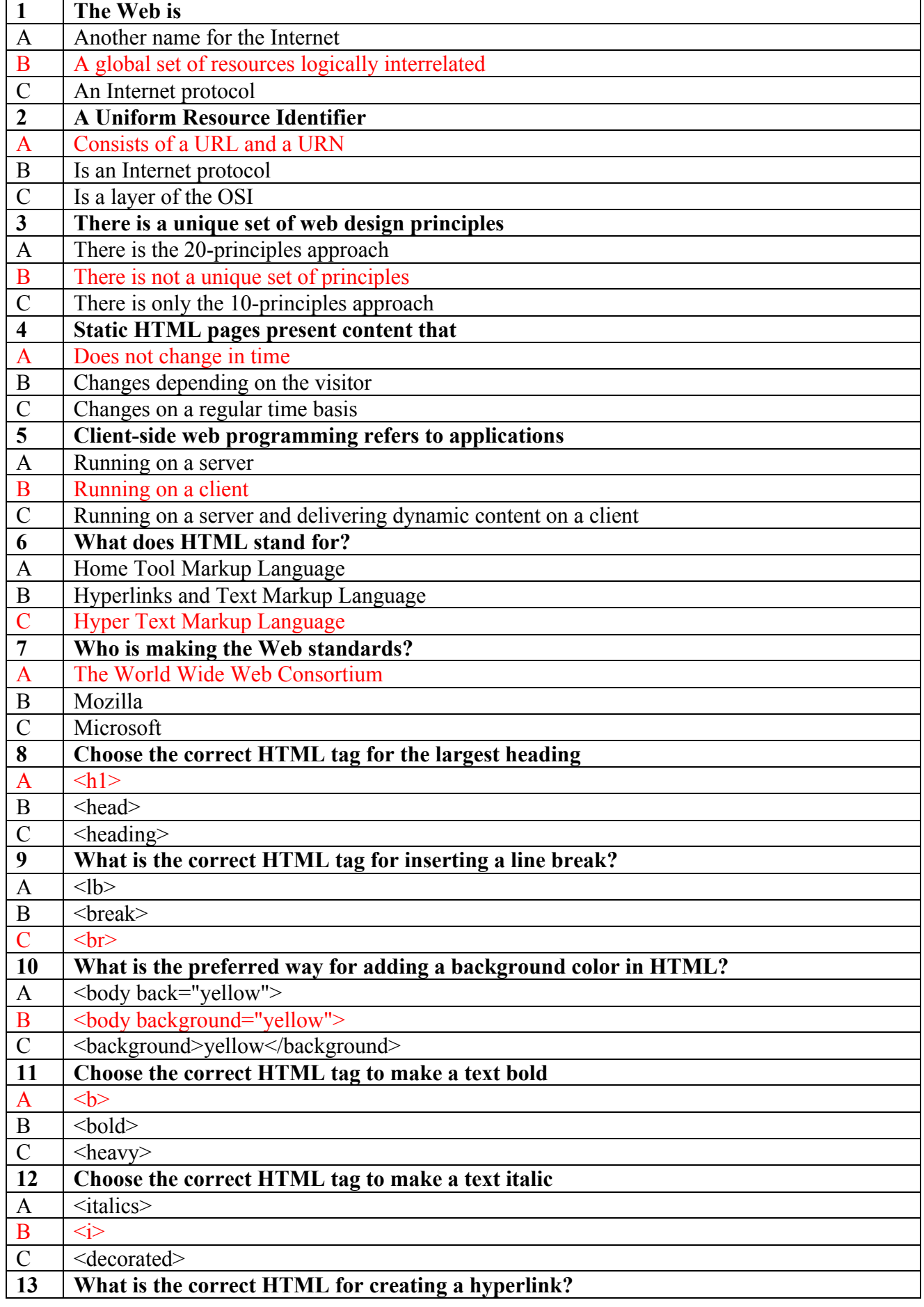

![](_page_1_Picture_471.jpeg)

![](_page_2_Picture_255.jpeg)